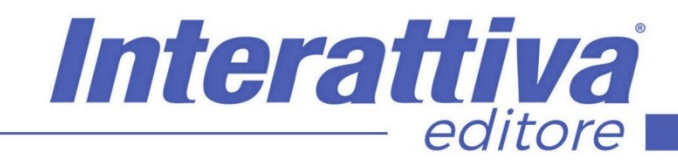

# COMPETENZE DIGITALIT

# *ADS in Instragram corso operativo*

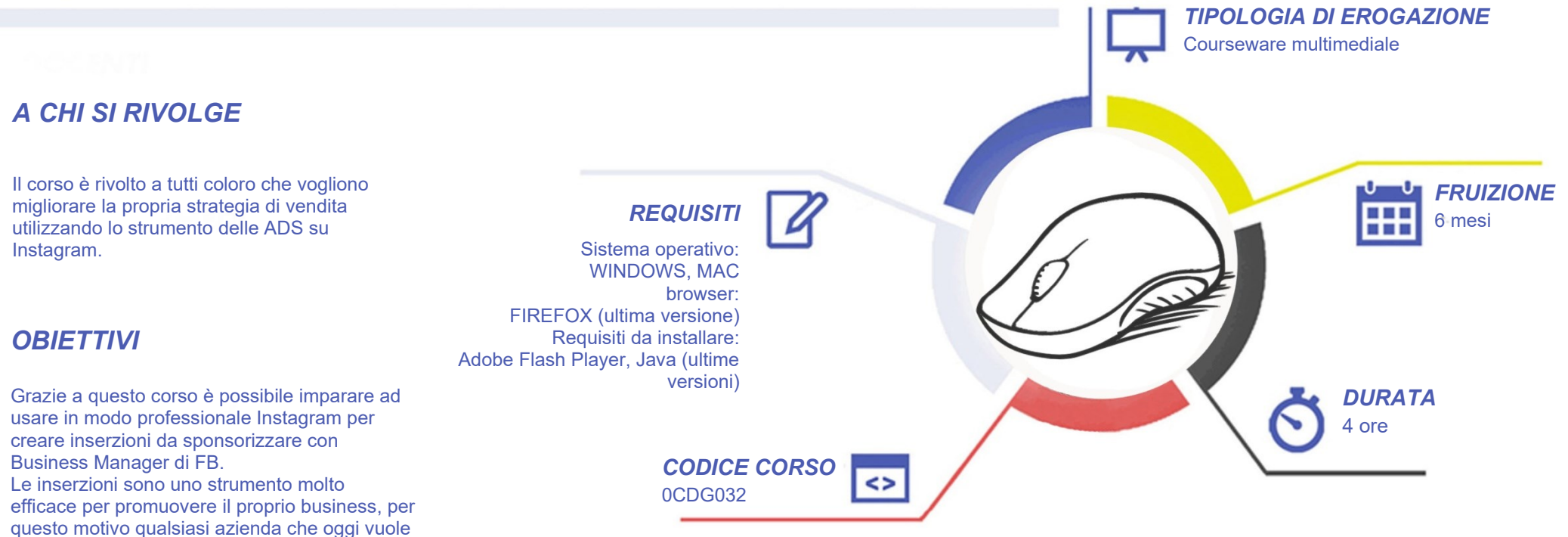

essere presente in modo serio su questo canale social, deve acquisire competenze per gestire il proprio profilo in modo intelligente.

# COMPETENZE DIGITALIT

### *CONTENUTI*

#### **Ottimizzazione**

- Account Instagram
- Algoritmo di Instagram
- Profilo
- Progetto Feed
- Hashtag
- Gestione strategica degli hashtag
- Keywords Alt Text
- Panoramica Instagram Stories
- Sticker
- Instagram Stories Highlights
- IGTV

#### Instagram Plan

- Instagram Ads
- **Google Trends**
- Processo di acquisto
- **Personas**
- Piano editoriale
- Pianificazione visiva del Feed
- Come farsi pubblicità su Instagram

#### Instagram con Business Manager

- Gestione inserzioni
- Pixel di Facebook
- Crea pubblico personalizzato
- **Posizionamenti**
- Budget e programmazione
- **Inserzioni**
- Modelli interattivi
- Panoramica degli obiettivi
- A/B Test

#### Instagram Planet

• Instagram Insights

Interattiva

editore

- **Engagement** 
	- **Audience**
- Diretta (Live)
- Concorsi a premi (giveaway)
- User Generated Content (UGC)
- Repost

#### Influencer marketing

- Influencer
- Collaborazioni con gli influencer

# *ESERCITAZIONI*

All'interno del corso vi saranno momenti di verifica aventi come oggetto domande attinenti all'argomento appena trattato. In caso di risposta errata, l'utente non potrà proseguire o concludere la formazione se non affrontando nuovamente il momento di verifica.

# *SUPERAMENTO*

Una volta seguite tutte le lezioni proposte nella loro interezza di tempo è possibile ottenere l'attestato di superamento del corso. Gli attestati conseguibili sono nominali per singolo corso ed è possibile ottenerli solo al corretto completamento del momento formativo finale.

# *CERTIFICAZIONI*

Gli attestati rilasciati permettono di acquisire competenze secondo quanto indicato dal Framework DigComp 2.1 e, quindi, sono in grado di attestare in maniera oggettiva le competenze digitali necessarie per operare correttamente a livello professionalizzante nel lavoro in Europa.

# *I VANTAGGI DELL'E-LEARNING*

*- Risparmio in termini di tempi/costi - Piattaforma AICC/SCORM 1.2 conforme agli standard internazionali - Accessibilità ovunque e in ogni momento - Possibilità di rivedere le lezioni anche dopo aver terminato il corso*